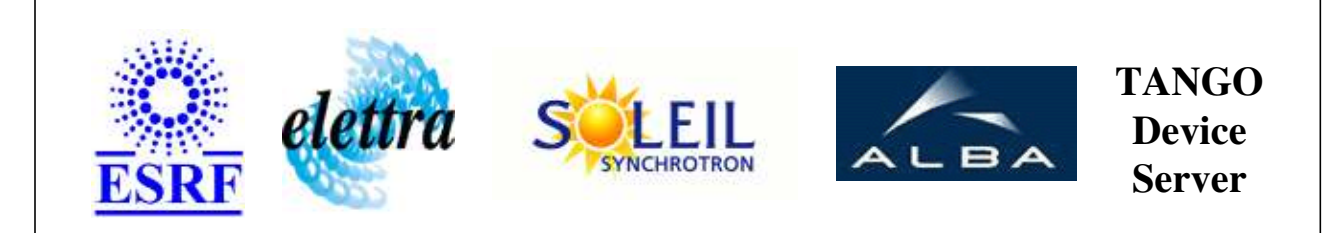

# **Lucia Beam Energy User's Guide**

# **BeamEnergy Class**

**Revision: release\_1\_2\_2 - Author: langlois Implemented in C++** 

## **Introduction:**

Class representing the Lucia Energy.

## **Properties:**

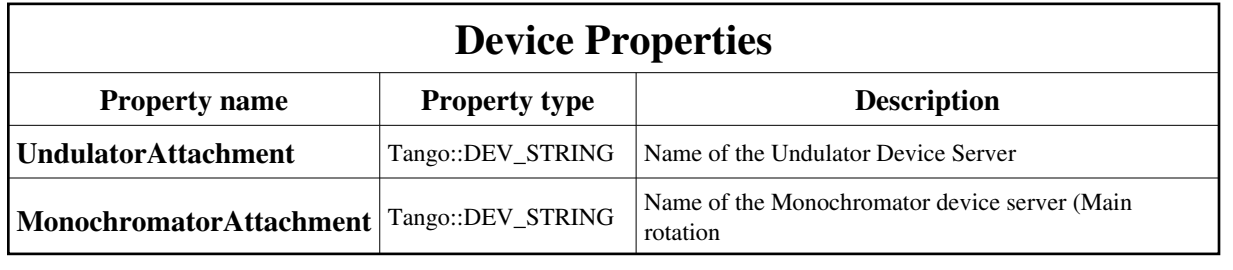

Device Properties Default Values:

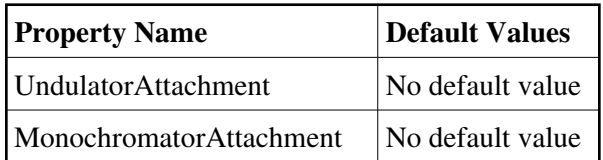

**There is no Class properties.**

## **States:**

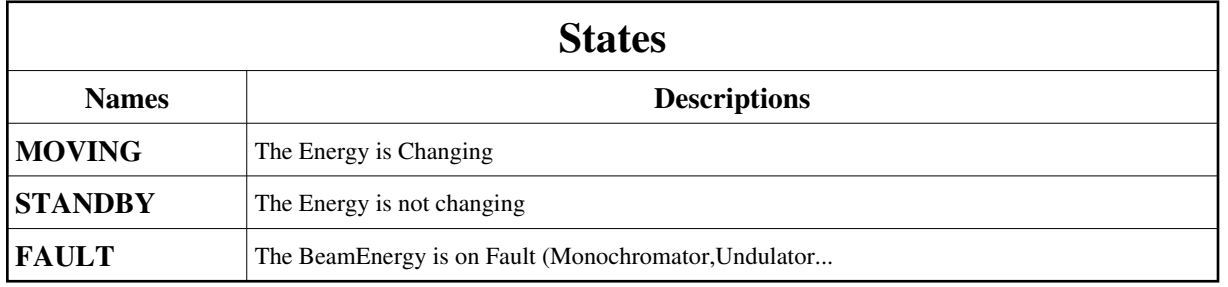

## **Attributes:**

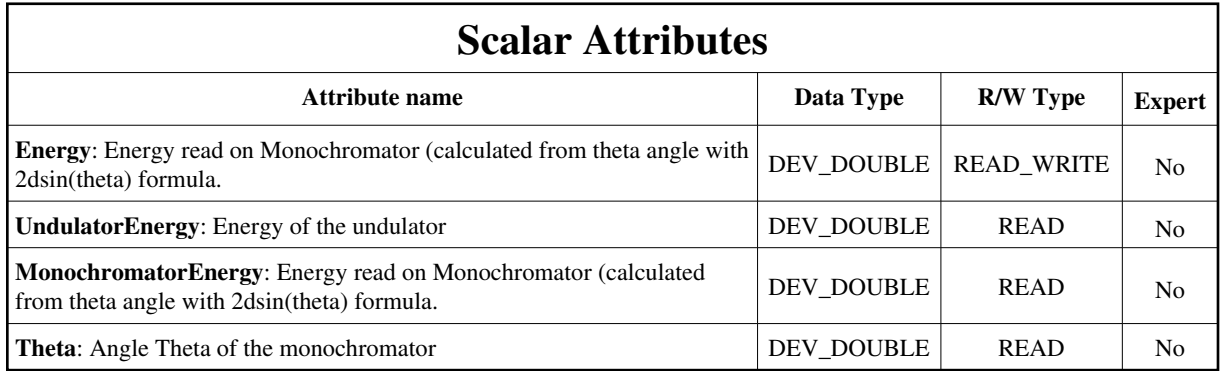

## **Commands:**

[More Details on commands....](#page-8-0) 

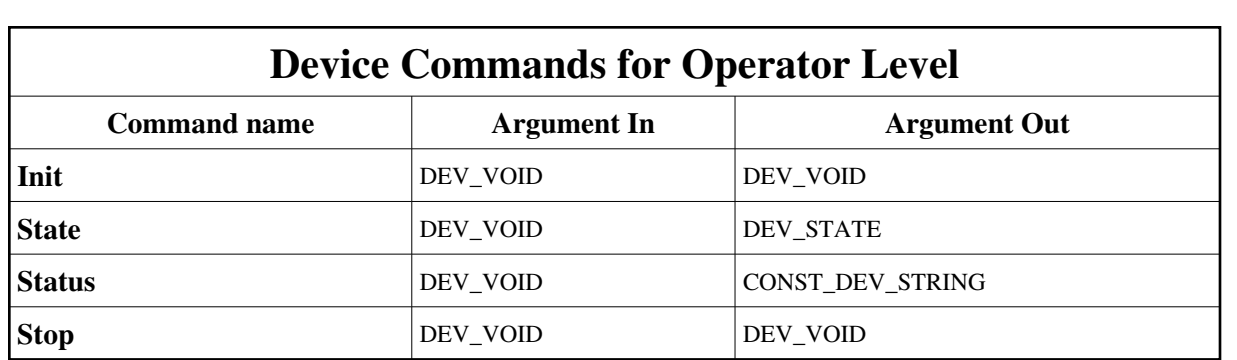

## **1 - Init**

**Description:** This commands re-initialise a device keeping the same network connection. After an Init command executed on a device, it is not necessary for client to re-connect to the device. This command first calls the device *delete\_device()* method and then execute its *init\_device()* method. For C++ device server, all the memory allocated in the *nit\_device()* method must be freed in the *delete\_device()*  method.

The language device desctructor automatically calls the *delete\_device()* method.

- $\bullet$ **Argin: DEV\_VOID** : none.
- **Argout: DEV\_VOID** : none.
- **Command allowed for:** 
	- Tango::MOVING
	- Tango::STANDBY
	- Tango::FAULT

## **2 - State**

- **Description:** This command gets the device state (stored in its *device\_state* data member) and returns it to the caller.
- **Argin: DEV\_VOID** : none.
- $\bullet$ **Argout: DEV\_STATE** : State Code
- **Command allowed for:** 
	- Tango::MOVING
	- Tango::STANDBY
	- Tango::FAULT

## **3 - Status**

- **Description:** This command gets the device status (stored in its *device\_status* data member) and returns it to the caller.
- $\bullet$ **Argin: DEV\_VOID** : none.
- **Argout: CONST\_DEV\_STRING** : Status description
- **Command allowed for:** 
	- Tango::MOVING
	- Tango::STANDBY
	- Tango::FAULT

## **4 - Stop**

- **Description:** Stop the Changing of Energy
- $\bullet$ **Argin: DEV\_VOID** :
- $\bullet$ **Argout: DEV\_VOID** :
- **Command allowed for:** 
	- Tango::MOVING
	- Tango::STANDBY
	- Tango::FAULT

#### **ESRF - Software Engineering Group**

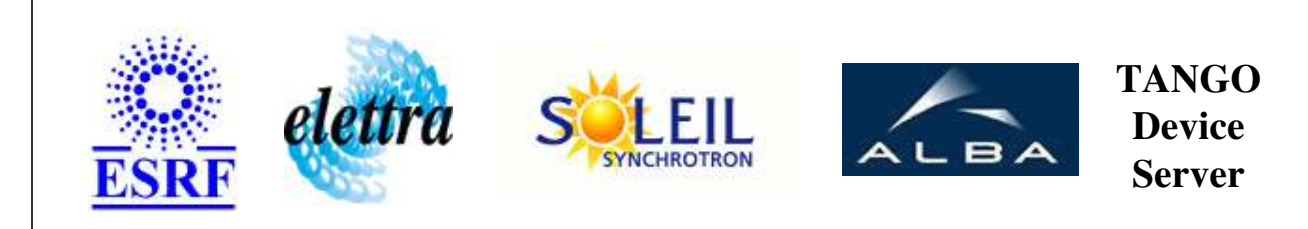

# **Lucia Beam Energy User's Guide**

# **BeamEnergy Class**

**Revision: release\_1\_2\_2 - Author: langlois Implemented in C++** 

## **Introduction:**

Class representing the Lucia Energy.

## **Properties:**

## **Device Properties**

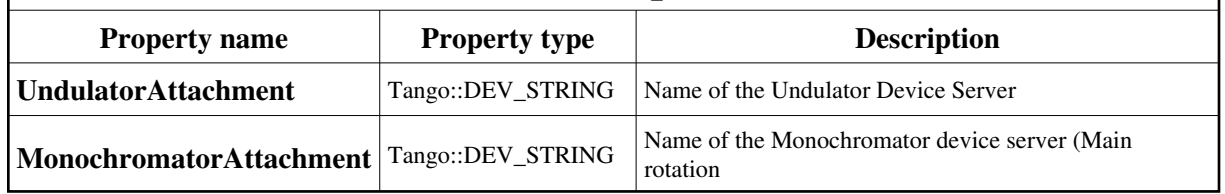

<span id="page-5-0"></span>Device Properties Default Values:

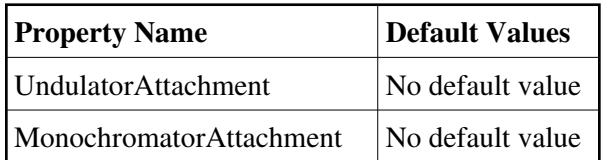

**There is no Class properties.**

## **States:**

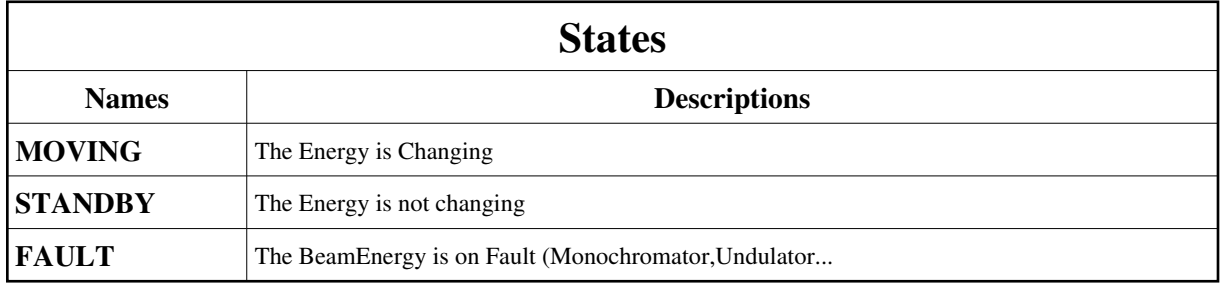

## **Attributes:**

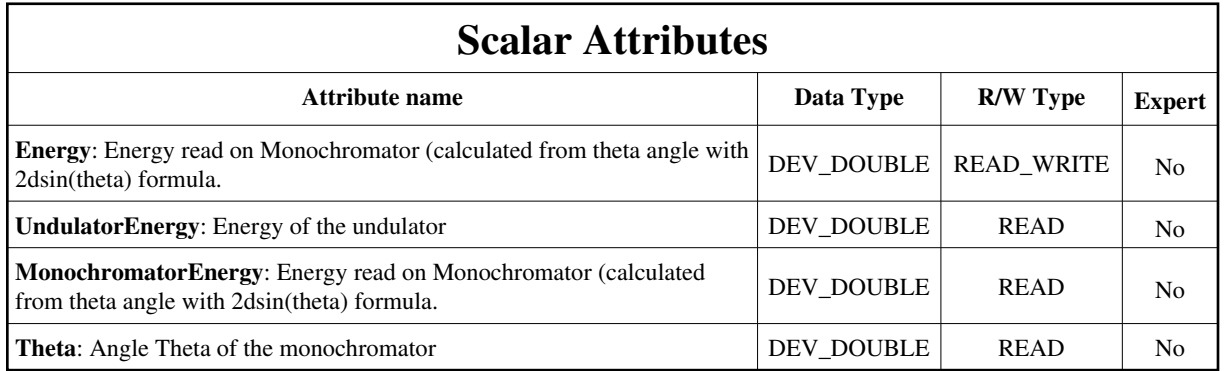

## **Commands:**

[More Details on commands....](#page-8-0) 

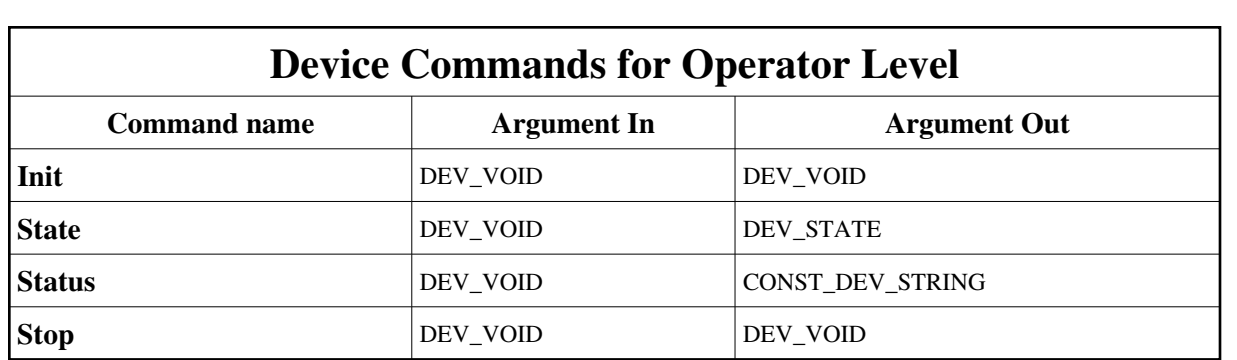

## **1 - Init**

**Description:** This commands re-initialise a device keeping the same network connection. After an Init command executed on a device, it is not necessary for client to re-connect to the device. This command first calls the device *delete\_device()* method and then execute its *init\_device()* method. For C++ device server, all the memory allocated in the *nit\_device()* method must be freed in the *delete\_device()*  method.

The language device desctructor automatically calls the *delete\_device()* method.

- $\bullet$ **Argin: DEV\_VOID** : none.
- **Argout: DEV\_VOID** : none.
- **Command allowed for:** 
	- Tango::MOVING
	- Tango::STANDBY
	- Tango::FAULT

## **2 - State**

- **Description:** This command gets the device state (stored in its *device\_state* data member) and returns it to the caller.
- **Argin: DEV\_VOID** : none.
- $\bullet$ **Argout: DEV\_STATE** : State Code
- **Command allowed for:** 
	- Tango::MOVING
	- Tango::STANDBY
	- Tango::FAULT

## **3 - Status**

- **Description:** This command gets the device status (stored in its *device\_status* data member) and returns it to the caller.
- $\bullet$ **Argin: DEV\_VOID** : none.
- **Argout: CONST\_DEV\_STRING** : Status description
- **Command allowed for:** 
	- Tango::MOVING
	- Tango::STANDBY
	- Tango::FAULT

## **4 - Stop**

- **Description:** Stop the Changing of Energy
- $\bullet$ **Argin: DEV\_VOID** :
- $\bullet$ **Argout: DEV\_VOID** :
- **Command allowed for:** 
	- Tango::MOVING
	- Tango::STANDBY
	- Tango::FAULT

#### **ESRF - Software Engineering Group**

## <span id="page-8-0"></span>**Frame Alert**

This document is designed to be viewed using the frames feature. If you see this message, you are using a non-frame-capable web client. Link to [Non-frame version.](#page-9-0)

<span id="page-9-0"></span>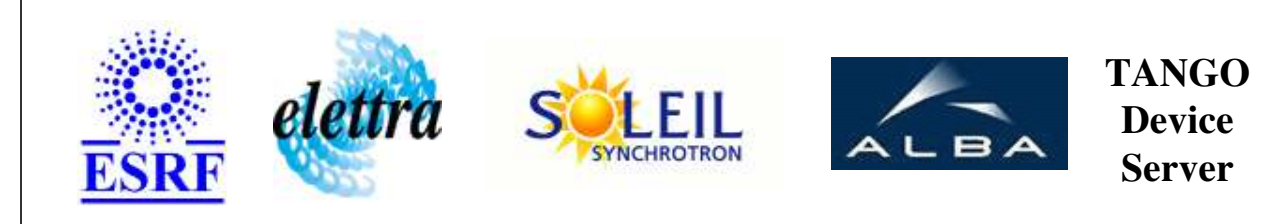

# **Lucia Beam Energy Device Commands Description BeamEnergy Class**

**Revision: release\_1\_2\_2 - Author: langlois**

## **1 - Init**

**Description:** This commands re-initialise a device keeping the same network connection. After an Init command executed on a device, it is not necessary for client to re-connect to the device.

This command first calls the device *delete\_device()* method and then execute its *init\_device()* method.

For C++ device server, all the memory allocated in the *nit\_device()* method must be freed in the *delete\_device()* method.

The language device desctructor automatically calls the *delete\_device()* method.

- **Argin: DEV\_VOID** : none.
- **Argout: DEV\_VOID** : none.
- **Command allowed for:** 
	- Tango::MOVING
	- Tango::STANDBY
	- Tango::FAULT

#### **2 - State**

- **Description:** This command gets the device state (stored in its *device\_state* data member) and returns it to the caller.
- **Argin: DEV\_VOID** : none.
- **Argout: DEV\_STATE** : State Code

#### **Command allowed for:**

- Tango::MOVING
- Tango::STANDBY
- Tango::FAULT

#### **3 - Status**

- **Description:** This command gets the device status (stored in its *device\_status* data member) and returns it to the caller.
- **Argin: DEV\_VOID** : none.
- **Argout: CONST\_DEV\_STRING** : Status description

#### **Command allowed for:**

- Tango::MOVING
- Tango::STANDBY
- Tango::FAULT

## **4 - Stop**

- **Description:** Stop the Changing of Energy
- **Argin: DEV\_VOID** :
- **Argout: DEV\_VOID** :
- **Command allowed for:** 
	- Tango::MOVING
	- Tango::STANDBY
	- Tango::FAULT

#### **ESRF - Software Engineering Group**